# **RESTful HTTP API - Export and Import**

- [GET fcr:export Retrieve serialized form of a resource. By default, no subtree and binary content will be exported](#page-0-0)
- POST fcr:import Import a serialized resource

#### Request URI: **/path/to/some/resource/fcr:export**

#### Methods: GET, POST

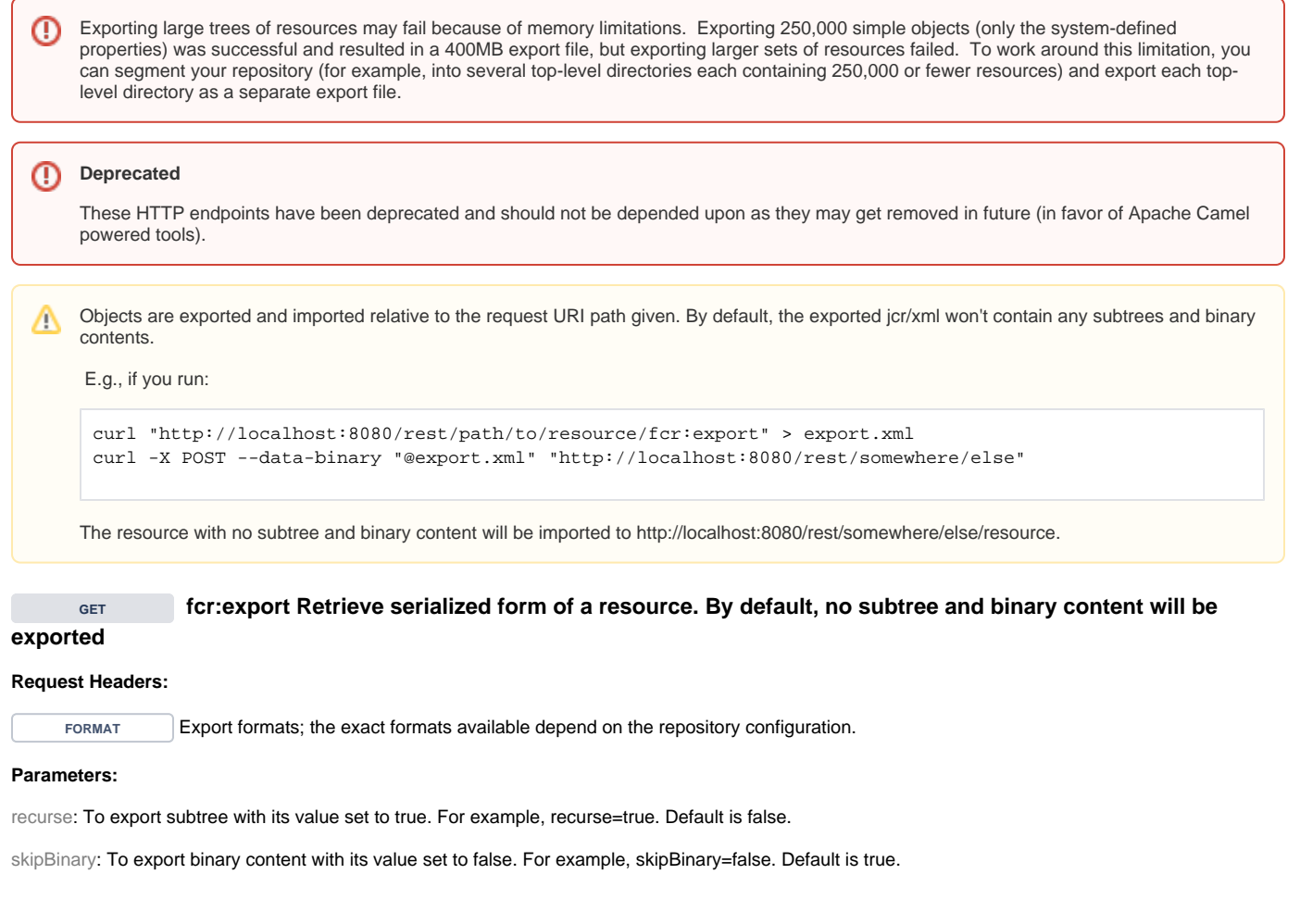

<span id="page-0-0"></span>The export formats that are available are shown as properties on resources, e.g. this resource exports jcr/xml: Λ

<> <http://fedora.info/definitions/v4/rest-api#exportsAs> <./fcr:export?format=jcr/xml> ;

#### **Example:**

To export a resource with no subtree and no binary content:

curl "http://localhost:8080/rest/path/to/some/resource/fcr:export"

To export a resource with subtree and binary content:

curl "http://localhost:8080/rest/path/to/some/resource/fcr:export?recurse=true&skipBinary=false"

## **Response:**

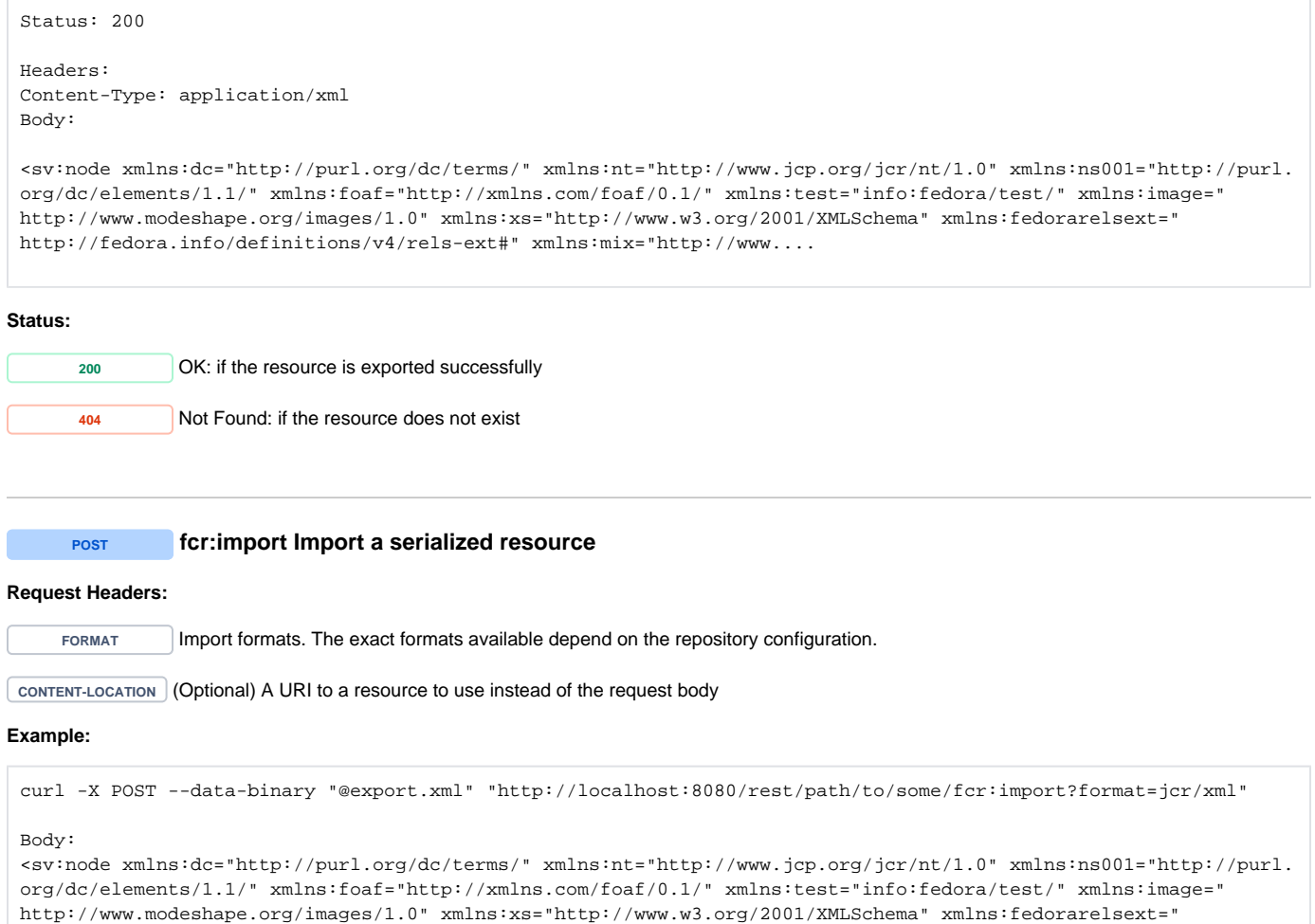

<span id="page-1-0"></span>http://fedora.info/definitions/v4/rels-ext#" xmlns:mix="http://www....

## **Response:**

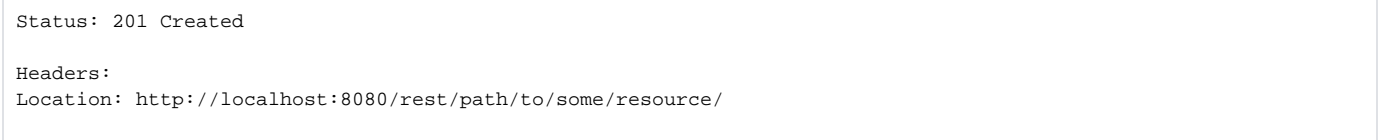

#### **Status:**

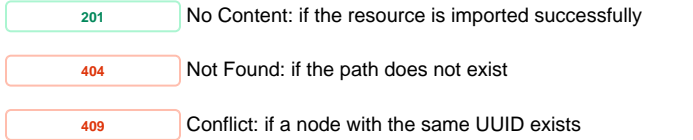

## **Response:**

Item already exists